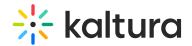

## Kaltura analytics terminology

Last Modified on 05/23/2025 7:51 pm IDT

283 This article is designated for all users.

This article clarifies the terminology used in the Kaltura analytics.

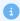

Some viewer metrics, such as Unique Viewers and Active Users, are estimated. Anonymous users are counted as one. Dashboard values may differ slightly ( $\sim$ 2%) from exported reports due to calculation differences.

| Metric name     | System name                    | Definition                    | Notes                        |
|-----------------|--------------------------------|-------------------------------|------------------------------|
| Accumulative    |                                | The sum of the monthly avg.   |                              |
|                 | aggregated_monthly_avg_storage | storage of all months in the  |                              |
| Storage         |                                | given timeframe.              |                              |
| Active Users    | view_unique_audience           | An estimated real-time count  | Appears in the Real-         |
|                 |                                | of unique authenticated       | Time dashboard.              |
|                 |                                | viewers currently watching    |                              |
|                 |                                | the broadcast. All anonymous  |                              |
|                 |                                | viewers are counted as one.   |                              |
|                 |                                | May differ slightly (by ~2%)  |                              |
|                 |                                | from totals in exported       |                              |
|                 |                                | reports.                      |                              |
| Avg. Completion | avg_completion_rate            | Average percentage of         | Calculated for VOD           |
| Rate (VOD)      |                                | completion, across all plays. | entries only.                |
|                 |                                | Calculated for VOD only.      | This metric is NOT           |
|                 |                                | Example: If a user once       | calculated based on          |
|                 |                                | watched 20% of the video and  | quartiles.                   |
|                 |                                | the second time watched 80%   | This metric can be           |
|                 |                                | of the video, the calculation | found in the                 |
|                 |                                | will be:                      | following                    |
|                 |                                | (20+80)/2 plays = 50% Avg.    | dashboards:                  |
|                 |                                | Completion Rate.              | Engagement                   |
|                 |                                |                               | • Playlist                   |
|                 |                                |                               | <ul> <li>Category</li> </ul> |
|                 |                                |                               | • User                       |

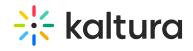

| Metric name      | System name              | Definition                          | Notesession/Webcas   |
|------------------|--------------------------|-------------------------------------|----------------------|
|                  |                          |                                     | Entry                |
|                  |                          |                                     | VOD Entry            |
| Avg.Drop off     | avg_view_drop_off        | The average percentage of           | Calculated for VOD   |
| Rate (VOD)       |                          | drop-off quartile (last quartile    | entries only. This   |
|                  |                          | watched), across all plays.         | metric is calculated |
|                  |                          | Calculated for VOD entries          | based on quartiles.  |
|                  |                          | only.                               |                      |
|                  |                          | Example: If a user once             |                      |
|                  |                          | watched 20% of the video and        | d l                  |
|                  |                          | the second time watched 80%         |                      |
|                  |                          | of the video, the calculation       |                      |
|                  |                          | will be:                            |                      |
|                  |                          | (0+75)/2 plays = 37.5% Avg.         |                      |
|                  |                          | Drop Off Rate.                      |                      |
|                  |                          | 20% is calculated as 0 since        |                      |
|                  |                          | the user didn't reach the 25%       |                      |
|                  |                          | milestone and 80% is                |                      |
|                  |                          | calculated as 75% as the user       |                      |
|                  |                          | passed the 3 <sup>rd</sup> quartile |                      |
|                  |                          | milestone.                          |                      |
| Avg. Latency     | avg_view_live_latency    | Indicates the avg. of all users'    | Appears in Real-     |
| Rate             |                          | seconds view latency in the         | Time dashboard.      |
|                  |                          | time that the stream is             |                      |
|                  |                          | broadcasting compared to the        | е                    |
|                  |                          | latency in the view.                |                      |
| Avg. Bitrate     | avg_view_bitrate         | Indicates the quality of the        | Appears in the Real- |
|                  |                          | video watched. Kaltura Playe        | Time and             |
|                  |                          | sends a beacon every 10             | Session/Webcast      |
|                  |                          | seconds with the viewed             | Entry dashboards.    |
|                  |                          | bitrate. The average bitrate is     |                      |
|                  |                          | the average reported bitrate        |                      |
|                  |                          | across all players (sum of          |                      |
|                  |                          | bitrate /number of view             |                      |
|                  |                          | events with reported bitrate).      |                      |
| Avg. Buffer Rate | view_buffer_time_ratio / | From the total amount of time       | Appears in the Real- |
|                  | avg_live_buffer_time     | From the total amount of time       | Time and             |

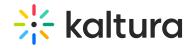

| Metric name     | System name                   | Definition                      | Notes n/Webcast      |
|-----------------|-------------------------------|---------------------------------|----------------------|
|                 |                               | the player was buffering.       | Entry dashboards.    |
| Avg. Live       | live_engaged_users_play_      | The average percentage of       | Appears in the       |
| Engagement      | time_ratio                    | total view time of unique       | Session/Webcast      |
| Rate, Avg.      |                               | viewers that have both the      | Entry / Real-Time    |
| Engagement      |                               | tab in focus and the sound on   | dashboards.          |
|                 |                               | for the session, from the total |                      |
|                 |                               | viewed time for all unique      |                      |
|                 |                               | viewers.                        |                      |
| Avg. Min Viewed | N/A                           | The average of minutes          | Appears in the       |
|                 |                               | viewed per play (total          | Technology           |
|                 |                               | minutes viewed/total plays).    | dashboard.           |
| Avg. View Time  | avg_time_viewed               | The average of minutes          | For VOD only.        |
| (User           |                               | viewed by the user, calculated  | Appears in the User  |
| Dashboard)      |                               | by quartile, per play.          | entry dashboard.     |
|                 |                               |                                 | This metric is       |
|                 |                               |                                 | calculated based on  |
|                 |                               |                                 | quartiles.           |
| Bandwidth and   | combined_bandwidth_           | The sum of accumulative         |                      |
| Accumulative    | aggregated_storage            | storage + bandwidth             |                      |
|                 |                               | consumption for the given       |                      |
| Storage         |                               | timeframe.                      |                      |
| Combined        | combined_bandwidth_           | The sum of the average          |                      |
| Bandwidth and   | storage                       | storage and bandwidth           |                      |
| Consumption     |                               | consumption.                    |                      |
| Downstream      | N/A                           | Sum of downloaded video         | Appears in the Real- |
| Bandwidth       |                               | segments size / time to         | Time dashboard.      |
|                 |                               | download video segments.        |                      |
| Dropped Frame   | avg_view_dropped_frames_ratio | The average percentage of       | Appears in the Real- |
| Rate            |                               | number of frames that           | Time dashboard.      |
|                 |                               | weren't rendered. (Sum of       |                      |
|                 |                               | reported dropped                |                      |
|                 |                               | frames/number of view           |                      |
|                 |                               | events that had a reported      |                      |
|                 |                               | dropped frame.)                 |                      |
| DVR Users       | view_unique_audience_dvr      | Number of Unique Users          | Appears in the Real- |
|                 |                               | viewing content within the      | Time dashboard.      |

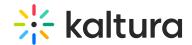

| Metric name    | System name              | DVR window. (DVR includes <b>Definition</b> | Notes                |
|----------------|--------------------------|---------------------------------------------|----------------------|
|                |                          | the option to seek backwards                |                      |
|                |                          | and forward in the player                   |                      |
|                |                          | during the live/simulive                    |                      |
|                |                          | broadcast.)                                 |                      |
| Engaged Users  | live_engaged_users_ratio | The real-time estimated                     | Appears in the Real- |
|                |                          | percentage of active users                  | Time dashboard.      |
|                |                          | who have both the tab in                    |                      |
|                |                          | focus and audio on during a                 |                      |
|                |                          | live session. Based on real-                |                      |
|                |                          | time player data and may                    |                      |
|                |                          | differ slightly (by ~2%) from               |                      |
|                |                          | values in exported reports.                 |                      |
| Ending Time    | N/A                      | The time when the broadcast                 | Appears in the Real- |
| Enang rime     | N/A                      | ended.                                      | Time dashboard.      |
| Known Viewers  | unique_viewers           | Number of Unique Users that                 | Appears in the       |
|                |                          | had an active viewing action,               | Session/Webcast      |
|                |                          | and are either authenticated                | Entry dashboard.     |
|                |                          | or registered (i.e. not                     |                      |
|                |                          | anonymous viewers).                         |                      |
|                |                          | Note that Player Impressions                |                      |
|                |                          | are not counted as a viewing                |                      |
|                |                          | action.                                     |                      |
| Minutes Viewed | sum_view_period          | Minutes played across all                   | This metric is NOT   |
|                |                          | viewers.                                    | calculated based on  |
|                |                          |                                             | quartiles.           |
|                |                          |                                             | It can be found in   |
|                |                          |                                             | the following        |
|                |                          |                                             | dashboards:          |
|                |                          |                                             | Session/Webcast      |
|                |                          |                                             | Entry dashboard      |
|                |                          |                                             | applied to both      |
|                |                          |                                             | VOD and live         |
|                |                          |                                             | broadcast            |
|                |                          |                                             | Real-Time            |
|                |                          |                                             | dashboard            |
|                |                          |                                             | applied to live      |
|                |                          |                                             | broadcast            |

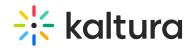

| Metric name      | System name     | Definition                      | Notes                        |
|------------------|-----------------|---------------------------------|------------------------------|
| Minutes Viewed   |                 | Total number of playback        | Calculated for VOD           |
| (VOD)            |                 | minutes played by the           | entries only. This           |
|                  |                 | viewers, based on quartile      | metric is calculated         |
|                  |                 | milestones. Calculated for      | based on quartiles. It       |
|                  |                 | VOD entries only.               | can be found in the          |
|                  |                 | Example: If a user watched 4    | following                    |
|                  |                 | minutes from a 10-minute        | dashboards:                  |
|                  |                 | video it will be calculated as  | • Engagement                 |
|                  |                 | 2.5 minutes (25% milestone).    | <ul><li>Technology</li></ul> |
|                  |                 |                                 | Geo-Location                 |
|                  |                 |                                 | • User                       |
|                  |                 |                                 | <ul> <li>Category</li> </ul> |
|                  |                 |                                 | <ul> <li>Playlist</li> </ul> |
|                  |                 |                                 | VOD Entry                    |
| D. 1.11          |                 |                                 |                              |
| Peak Users       | viewers         | Highest number of users         | Appears in the Real-         |
|                  |                 | within a session.               | Time dashboard.              |
| Playback         | N/A             | Playback context shows          |                              |
| Context          |                 | where viewers accessed your     |                              |
|                  |                 | content, such as the specific   |                              |
|                  |                 | channel or gallery on your      |                              |
|                  |                 | site. Entries played outside    |                              |
|                  |                 | known playback contexts are     |                              |
|                  |                 | marked as "Unknown".            |                              |
| Played Entries   | N/A             | Video entries with at least one |                              |
|                  |                 | play event associated with      |                              |
|                  |                 | them.                           |                              |
| Player           | count_loads     | A player impression event is    |                              |
| Impression       |                 | counted each time the player    |                              |
|                  |                 | is loaded on the page.          |                              |
| Player           | lood play ratio | The number of plays divided     |                              |
| Impression Ratio | load_play_ratio | by number of impressions.       |                              |
| Plays            | count_plays     | A play is counted when a user   | Pausing and                  |
|                  |                 | clicks the Play button to       | resuming is not              |
|                  |                 | watch a video. If the player is |                              |
|                  |                 | set to auto-play, a play event  |                              |
|                  |                 | will be counted when the        | events.                      |
|                  |                 |                                 |                              |

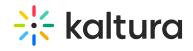

| Metric name     | System name           | player begins to play the <b>Definition</b> video. | Notes                             |
|-----------------|-----------------------|----------------------------------------------------|-----------------------------------|
|                 |                       | 110000                                             |                                   |
| Plays           | 21/2                  | Number of plays divided by                         |                                   |
| Distribution    | N/A                   | the total number of plays in                       |                                   |
|                 |                       | the selected timeframe.                            |                                   |
| Top Served      | N/A                   | Indicates the flavor that is                       | With ABR playback,                |
| Flavor          |                       | mostly viewed in the                               | the viewed flavor                 |
|                 |                       | broadcast being viewed. The                        | changes based on                  |
|                 |                       | transcoding profile is defined                     | the user's network                |
|                 |                       | in the KMC.                                        | conditions and                    |
|                 |                       |                                                    | device used. Appears              |
|                 |                       |                                                    | in Real-Time                      |
|                 |                       |                                                    | dashboard.                        |
| Top Video Score | N/A                   | Video Score is calculated by a                     |                                   |
|                 |                       | proprietary formula, taking                        |                                   |
|                 |                       | into account multiple                              |                                   |
|                 |                       | parameters such as unique                          |                                   |
|                 |                       | viewers, plays and avg.                            |                                   |
|                 |                       | completion rate.                                   |                                   |
| Total           | total_completion_rate | Total percentage of the                            | Calculated for VOD                |
| Completion Rate | ·                     | associated VOD watched per                         | entries only. This                |
| (VOD)           |                       | user, accumulated across all                       | metric can be found               |
| ( /             |                       | play sessions, excluding                           | in the following                  |
|                 |                       | repetitions. For example: If                       | dashboards:                       |
|                 |                       | the VOD is an hour and the                         | <ul><li>Session/Webcast</li></ul> |
|                 |                       | user watched the first 20                          | Entry dashboard                   |
|                 |                       | minutes the first time and                         | VOD Entry                         |
|                 |                       | watched the first 30 minutes                       | - VOD LIIU y                      |
|                 |                       | the second time, the total                         |                                   |
|                 |                       |                                                    |                                   |
| Unique          | NI/A                  | completion rate will be 50%.                       | Annague is VOD                    |
| Unique          | N/A                   | For a certain frame in the                         | Appears in VOD                    |
| Authenticated   |                       | video how many unique views                        | _                                 |
| Views           |                       | for all users.                                     | "Views vs. Unique                 |
|                 |                       | Users can view the same time                       |                                   |
|                 |                       | frame several times and be                         | by time" graph.                   |
|                 |                       | counted as one unique view.                        | The number appears                |
|                 |                       |                                                    | when hovering the                 |
|                 |                       |                                                    | graph on a specific               |

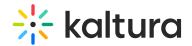

| Metric name    | System name | Definition                      | Notes ame.           |
|----------------|-------------|---------------------------------|----------------------|
| Unique Viewers | N/A         | Unique Viewers = Unique Use     | Player Impressions   |
|                |             | IDs.                            | are not counted as a |
|                |             | An estimated count of unique    | viewing action.      |
|                |             | authenticated viewers who       |                      |
|                |             | had an active viewing action    |                      |
|                |             | during the selected time        |                      |
|                |             | period. All unauthenticated or  | -                    |
|                |             | anonymous users are counted     | 1                    |
|                |             | as one. Values may differ       |                      |
|                |             | slightly (by ~2%) from          |                      |
|                |             | exported reports due to         |                      |
|                |             | differences in calculation      |                      |
|                |             | methods.                        |                      |
| Views          | N/A         | For a certain time frame in the | Appears in VOD       |
|                |             | video, the number of total      | Entry dashboard -    |
|                |             | views across all users.         | "Views vs. Unique    |
|                |             |                                 | Authenticated Views  |
|                |             |                                 | by time" graph.      |
|                |             |                                 | The number appears   |
|                |             |                                 | when hovering the    |
|                |             |                                 | graph on a specific  |
|                |             |                                 | time frame.          |

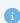

What is the difference between participated versus attended in a session user activity?

Participated = registered, Attended = logged in

## **Entry-level analytics terminology**

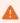

Definitions for Views, Unique Authenticated Views, and Viewers differ when displaying analytics at Entry Level.

**Views:** The number of *users* that press play and their viewership throughout the entry.

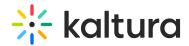

The graphical user interface (below) displays how many users view each minute of the entry.

**Unique Authenticated Views:** equivalent to views, but counted once.

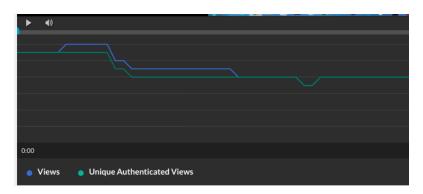

**Users**: Users who have either "played" or "viewed" the media.

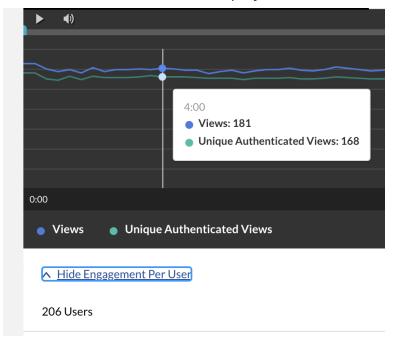